### **EEL 4930/5934:** Autonomous Robots **Homework #5** (Spring 2023)

#### **Tasks Overview:**

- A. 3D Robot localization from 3 landmarks
- B. Inverse kinematics (DH notation of manipulators)
- C. Kalman filtering for 2D object tracking in images
- D. Bonus part: bounding box tracker using KF (+20 points)

#### **Grading Breakdown**

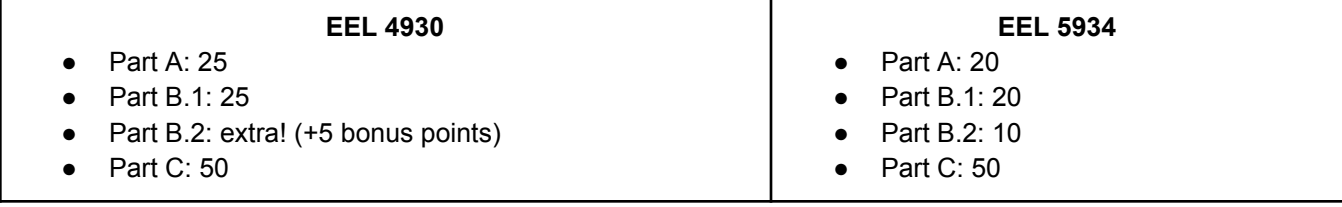

**Tasks Overview:** Lecture 7-8 materials. Download the **HW5\_Blank** folder from canvas.

**Submission:** [Through Canvas only; **Due: April 26, 2023 by 11.59pm]** 

- A single zip file with a folder (code) and PDF (report)
	- A PDF report (Part-A and Part-B): scanned pages of your handwritten solutions are fine as long as they are clear and readable; no need to write/draw anything for Part-C.
	- Your completed code (Part-C)
		- Do not add any more python files, just complete the functions.
	- $\circ$  If you solve the bonus point (Part-D): mention this in the report so that we can check.
		- Implement your new KF class: class KF 4D(object) in KF.py and write the test code in a new circleBBoxTracker.py file.
- Assignments more than 20 MB file size will get negative penalty (-10% to -50%)

## **Part A:** 3D Robot localization from 3 landmarks

Given: coordinates of 3 non-planar points

$$
{}^{G}P_{1} = \begin{bmatrix} {}^{G}x_{1} \\ {}^{G}y_{1} \\ {}^{G}z_{1} \end{bmatrix}, {}^{G}P_{2} = \begin{bmatrix} {}^{G}x_{2} \\ {}^{G}y_{2} \\ {}^{G}z_{2} \end{bmatrix}, \text{ and } {}^{G}P_{3} = \begin{bmatrix} {}^{G}x_{3} \\ {}^{G}y_{3} \\ {}^{G}z_{3} \end{bmatrix}
$$

$$
{}^{A}P_{1} = \begin{bmatrix} {}^{A}x_{1} \\ {}^{A}y_{1} \\ {}^{A}z_{1} \end{bmatrix}, {}^{A}P_{2} = \begin{bmatrix} {}^{A}x_{2} \\ {}^{A}y_{2} \\ {}^{A}z_{2} \end{bmatrix}, \text{ and } {}^{A}P_{3} = \begin{bmatrix} {}^{A}x_{3} \\ {}^{A}y_{3} \\ {}^{A}z_{3} \end{bmatrix}
$$

Find the position  ${}^{G}P_{A}$  and rotation matrix  ${}^{G}R_{A}$ 

$$
{}_{A}^{G}\mathbf{T} = \begin{bmatrix} {}_{A}^{G}R & {}^{G}P_{A} \\ 0 & 0 & 0 \end{bmatrix}
$$

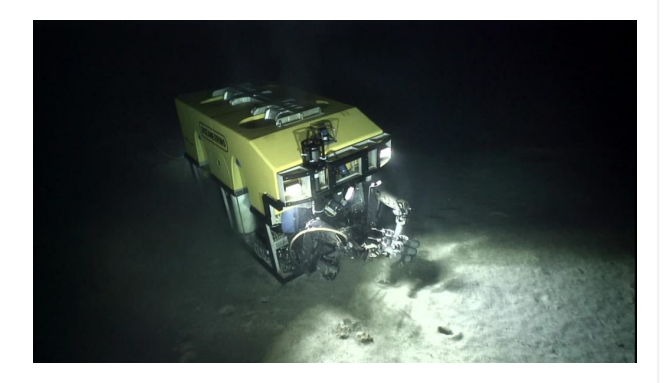

## **Part B:** Inverse kinematics (DH notation of manipulators)

Present your work in detail explaining your methodology at every step.

- **B.1** Craig's book exercise 4.2
- **B.2** Craig's book exercise 4.16

# **Part C:** Kalman filtering for 2D object tracking in images

You will implement the basic Kalman Filtering algorithm for 2D object tracking in images. The detailed instructions are provided in the **HW5\_Blank** folder; download it from canvas. The relevant materials are discussed in class (Lecture 8); your implementation is a simpler version, which is to track the center of a circle from observations. Complete the missing functions in the given template and check your output.

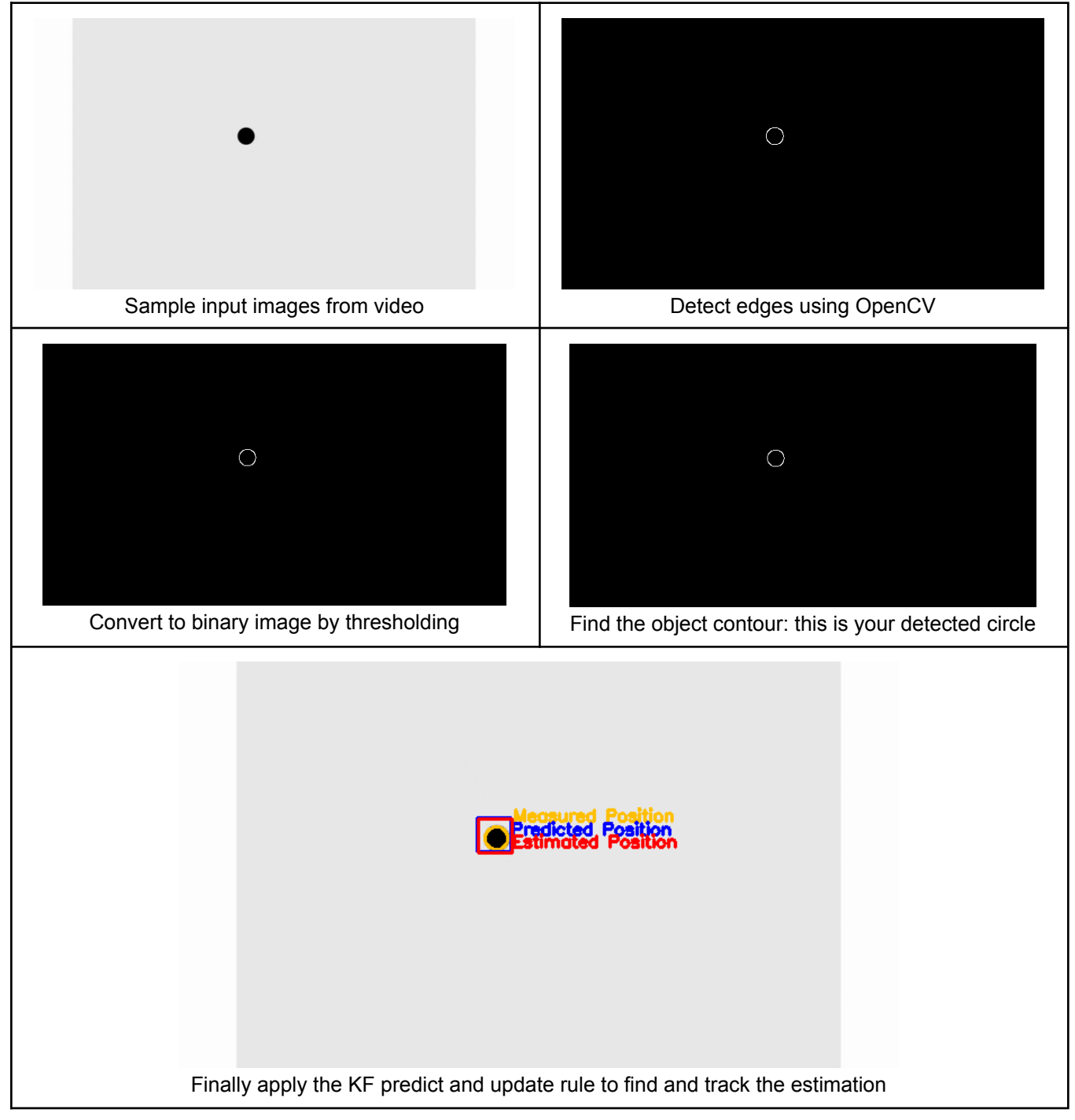

#### **Bonus Part D:** Bounding box tracker using KF (maximum +20 points)

The detector of your tracker circleDetector(image) function now returns the center of the circle, which we track. Instead, return a bounding box  $(x, y, w, h)$  and modify your KF driver so that we can track (predict and update) the bounding box. That is, we will be tracking 4D instead of 2D - the principle still remains the same, but you will need to adjust the driver, parameters, and the predict-update rules. Implement your new KF in a class: class KF\_4D(object) in KF.py and write the test code in a new circleBBoxTracker.py file.